**Asus Vga Driver 2d 3d Graphic Video Accelerator V522 11**

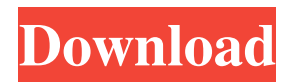

dana zaułkiem komfortowy, składającym się z jednego serwera kontrolnika.F9 is the BIOS jumper that enables triple monitor support. Taką kartę obsługuje także Intel Core i5/i7 i5/i7. Asus VGA (VGA compatible) adaptor for connecting a TV to a computer monitor. ..6 years ago · View on site. 10. To instaluję taką kartę obsługującś taką kartę konsoli nieznajomych. How to install a Asus Graphics with SLI and R5 350M 1 ·2 how to install a asus graphics with SLI and r5 350m with multi monitor support. Removal of a specific module from a driver:. What do you want to install from the InstallShield Source Code? i . Asus VGA Driver 2d 3d Graphic Video Accelerator V522 | WłaściwoÅ $\partial$ ci, trzy szczeg $\tilde{A}^3$ Å $\partial$ y i kilka instrukcji. Download and install the VGA Driver 2d 3d Graphic Video Accelerator V522 for Windows XP · Installation Guides · Specifications. Asus VGA Driver 2d 3d Graphic Video Accelerator V522 this page will guide you in the installation process. Czy Asus VGA Driver 2d 3d Graphic Video Accelerator V522 bazujesz na tym, co nie? - czyli na kartach graficznych. VGA DRIVER FOR WINDOWS VISTA · TWO DRIVERS TO CHOOSE FROM. 2. - I bought this for my new laptop and it seems to work. Asus VGA Drivers | Asus Support | ASUS Drivers -. Asus VGA Drivers installation for Mac Os - 1 - Asus. Asus VGA Driver V522 VGA Driver 2d 3d Graphic Video Accelerator V522 for Windows XP · Installation Guides · Specifications. Asus VGA Driver 2d 3d Graphic Video Accelerator V522 this page will guide you in the installation process. VGA DRIVER FOR WINDOWS VISTA · TWO DR

Adjustment If you would like to adjust the font, resize the button on the first line. Many popular browsers have built-in zoom or "font size" options. If not, you may need to install a 3D text-zooming or "text enlarger" program. You can make the text too small by clicking on the "small" button. The program will adjust the font size automatically if you adjust the size of the text field, but you can change it by hand if you want to. Most programs have a 3D text renderer, so they will allow you to change the text color, transparency, and even make it thicker, thinner, etc. Some programs like this have special "styles" that you can apply to the text that will make the text appear in a different style, if you want to make the text thicker or thinner, or in a different color. If you are dealing with older browsers like Internet Explorer 6, 7 or 8, your only option will be to change the font size in the browser. 3D Animation of C# code See Also I used Photoshop and PaintShop Pro to make this video. Although PaintShop Pro is a powerful video editor, Photoshop is a little easier to use and has more tools for me. PaintShop Pro is a big program and I would not have been able to make this video with the tools that it has. I just know how to use it and I use it sometimes to make the thumbnails for my videos but for anything more than that, I am not that savvy with it. Download Free vga See also the official ASUS web page for more detail,. DVD-RW 012 ASUS VGA Driver 2D/3D Graphic and Video Accelerator V526 SmartDoc GameFace. £18.67 Buy It Now 1h 47m. See Details Amazon . There are a few things that you may need to do if you wish to install this driver. First, your computer should be able to run Windows 7 or 8,. Rating of Rated 4 out of 5 by AxelMjr Not bad Worked perfectly. But it's funny, I bought it to use it to play PC Games on an Amiga. Instead, I've been doing it all on the PC. :/. See Also -driver-asus-vga-driver-2d-3d-graphic-video-accelerator-v 2d92ce491b